## Package 'gee'

May 25, 2024

<span id="page-0-1"></span><span id="page-0-0"></span>Title Generalized Estimation Equation Solver Version 4.13-27 Depends stats Suggests MASS Date 2024-05-24 DateNote Gee version 1998-01-27 Description Generalized Estimation Equation solver. License GPL-2 NeedsCompilation yes Author Vincent J Carey [aut], Thomas S Lumley [trl] (R port of versions 3.13 and 4.4), Cleve Moler [ctb] (LINPACK routines in src/d\*), Brian Ripley [trl, cre, ctb] (R port of version 4.13 and updates) Maintainer Brian Ripley <ripley@stats.ox.ac.uk> Repository CRAN Date/Publication 2024-05-25 07:40:09 UTC

### R topics documented:

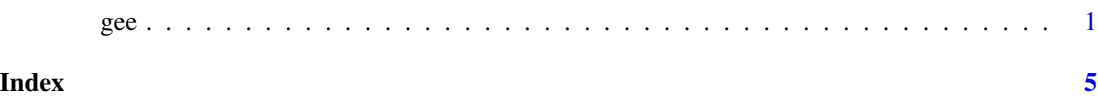

gee *Function to solve a Generalized Estimation Equation Model*

#### Description

Produces an object of class "gee" which is a Generalized Estimation Equation fit of the data.

#### Usage

```
gee(formula, id,
   data, subset, na.action,
   R = NULL, b = NULL,tol = 0.001, maxiter = 25,
   family = gaussian, corstr = "independence",
   Mv = 1, silent = TRUE, contrasts = NULL,
   scale.fix = FALSE, scale.value = 1, v4.4compat = FALSE)
```
#### Arguments

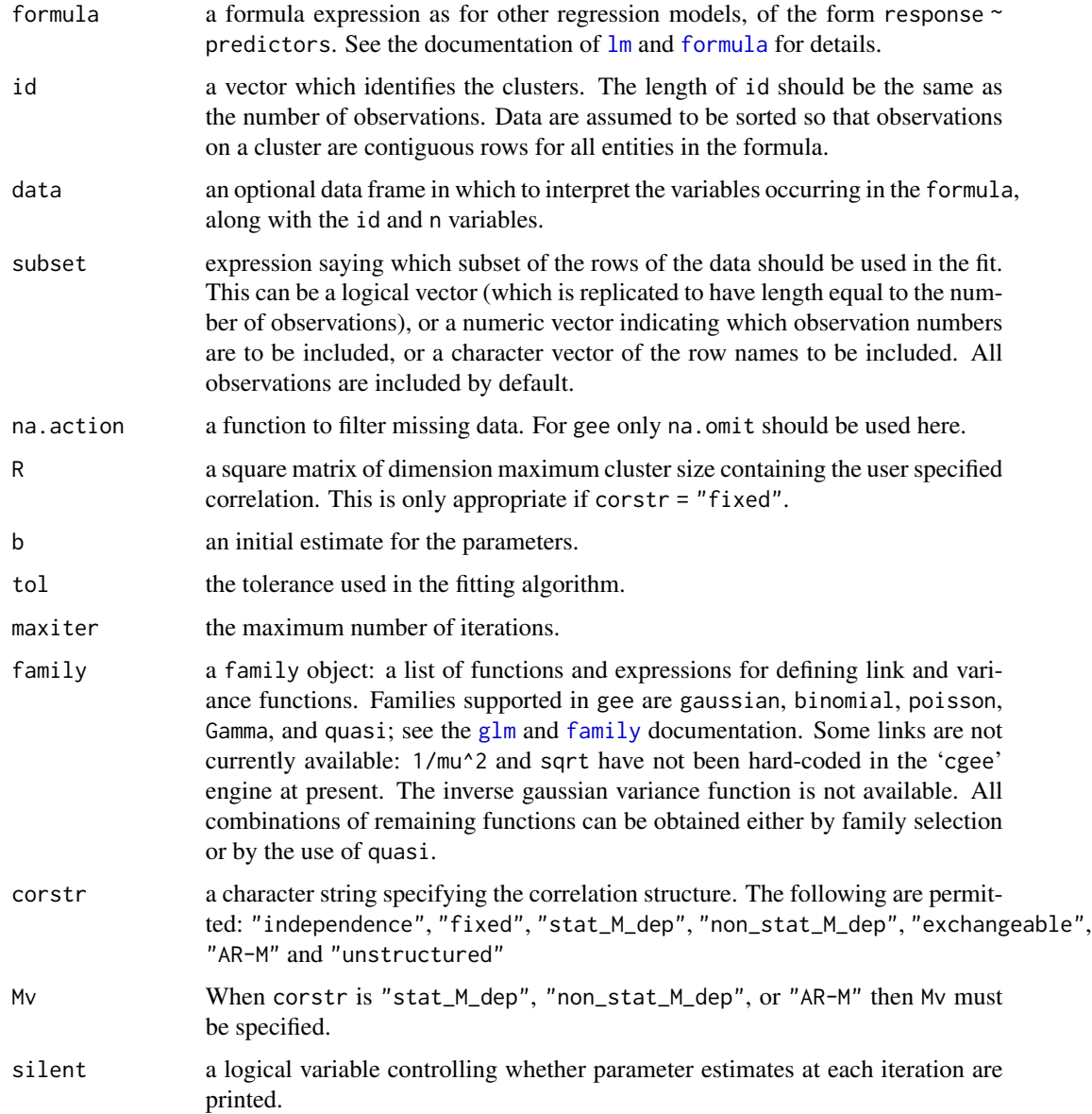

<span id="page-1-0"></span>

<span id="page-2-0"></span>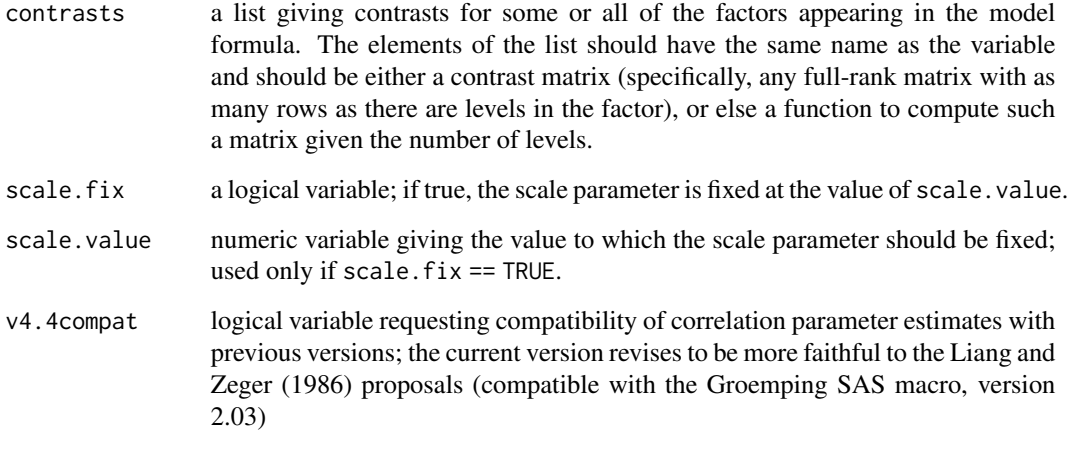

#### Details

Though input data need not be sorted by the variable named "id", the program will interpret physically contiguous records possessing the same value of id as members of the same cluster. Thus it is possible to use the following vector as an id vector to discriminate 4 clusters of size 4: c(0,0,0,0,1,1,1,1,0,0,0,0,1,1,1,1).

#### Value

An object of class "gee" representing the fit.

#### Side Effects

Offsets must be specified in the model formula, as in [glm](#page-0-1).

#### Note

This is version 4.8 of this user documentation file, revised 98/01/27. The assistance of Dr B Ripley is gratefully acknowledged.

#### References

Liang, K.Y. and Zeger, S.L. (1986) Longitudinal data analysis using generalized linear models. *Biometrika*, 73 13–22.

Zeger, S.L. and Liang, K.Y. (1986) Longitudinal data analysis for discrete and continuous outcomes. *Biometrics*, 42 121–130.

#### See Also

[glm](#page-0-1), [lm](#page-0-1), [formula](#page-0-1).

#### Examples

```
data(warpbreaks)
## marginal analysis of random effects model for wool
summary(gee(breaks ~ tension, id=wool, data=warpbreaks, corstr="exchangeable"))
## test for serial correlation in blocks
summary(gee(breaks ~ tension, id=wool, data=warpbreaks, corstr="AR-M", Mv=1))
if(require(MASS)) {
data(OME)
## not fully appropriate link for these data.
(fm <- gee(cbind(Correct, Trials-Correct) ~ Loud + Age + OME, id = ID,
           data = OME, family = binomial, corstr = "exchangeable"))
summary(fm)
}
```
# <span id="page-4-0"></span>Index

∗ nonlinear gee, [1](#page-0-0) family, *[2](#page-1-0)* formula, *[2,](#page-1-0) [3](#page-2-0)* gee, [1](#page-0-0) glm, *[2,](#page-1-0) [3](#page-2-0)*

lm, *[2,](#page-1-0) [3](#page-2-0)*

print.gee *(*gee*)*, [1](#page-0-0) print.summary.gee *(*gee*)*, [1](#page-0-0)

summary.gee *(*gee*)*, [1](#page-0-0)